巴生光华独中

第二十一届田径锦标赛

## 网上成绩公告方法

## 1. 微信公告

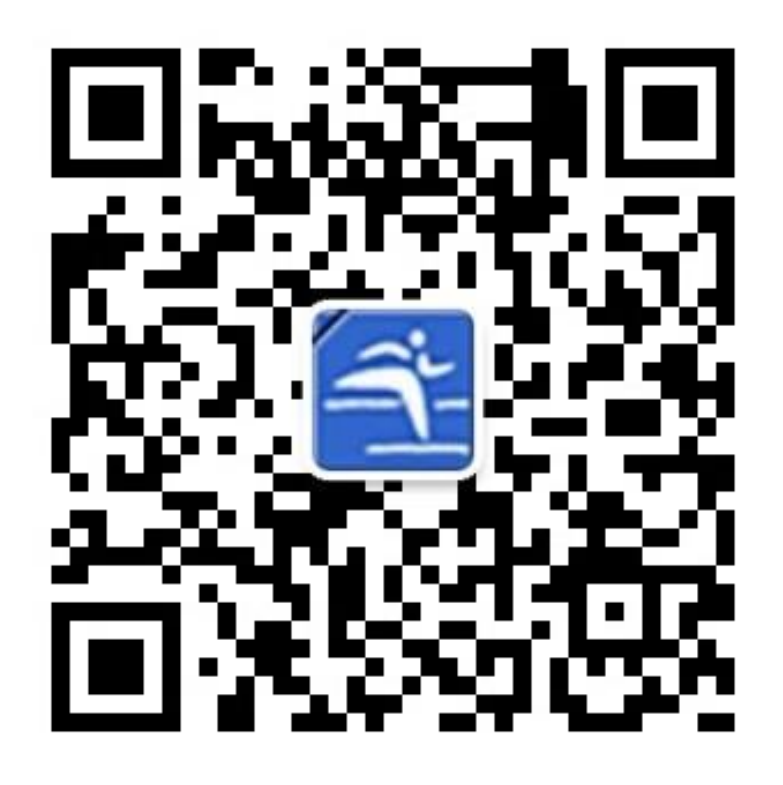

1.1 先扫码,并关注公众号

1.2 关注公众号后,点击"竞赛信息"输入代码 LESD

2. 网址公告

网址: **http://app.ydh800.cn/LESD**

**\*\*\***网上比赛时间为系统依据标准程序形成,特此比赛时间依据本校 "赛程时间表"进行。网上比赛时间仅为参考!